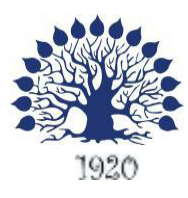

# Министерство образования и науки Российской Федерации Филиал федерального государственного бюджетного образовательного учреждения высшего образования «Кубанский государственный университет» в г. Славянске-на-Кубани

# Факультет Математики, информатик и технологии Кафедра Математики, информатик и МП

УТВЕРЖДАЮ: Ироректор по работе с филиалами Called EBAOKHMOB A.A.  $no\ddot{o}nucb$  $\mathscr{B}/n$   $\mathscr{B}$  2017 г.

# **РАБОЧАЯ ПРОГРАММА ДИСЦИПЛИНЫ ИНФОРМАЦИОННЫЕ ТЕХНОЛОГИИ В ОБРАЗОВАНИИ**

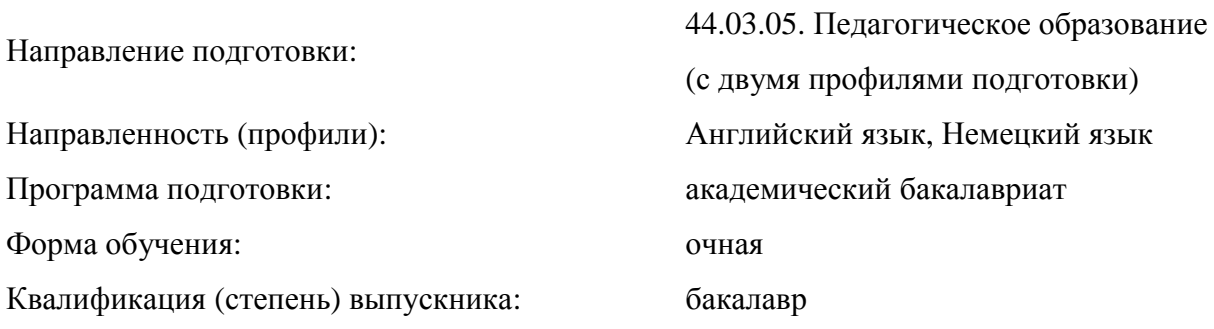

Краснодар 2017

Рабочая программа дисциплины «Информационные технологии в образовании» составлена в соответствии с федеральным государственным образовательным стандартом высшего образования (ФГОС ВО) по направлению подготовки 44.03.05 Педагогическое образование (с двумя профилями подготовки), утверждённого приказом Министерства образования и науки Российской Федерации от 09.02.2016 г. № 91, зарегистрирован в Министерстве юстиции Российской Федерации 02.03.2016 г. (регистрационный № 41305).

Программу составила:

Т. В. Кононенко, доцент кафедры математики, информатики и МП, кандидат педагогических наук, доцент

Рабочая программа дисциплины «Информационные технологии в образовании» утверждена на заседании кафедры математики, информатики и МП, протокол № 1 от 29 августа 2017 г.

Заведующий кафедрой математики, информатики и МП профессор Шишкин А. Б.

 $\frac{1}{2}$ подпись

Утверждена на заседании учебно-методической комиссии филиала, протокол № 1 от 31 августа 2017 г.

Заместитель директора филиала по учебной работе Письменный Р.Г.

.<br>полпись

Рецензенты:

Директор МБОУ СОШ № 3 им. полководца А.В. Суворова, г. Славянск-на-Кубани, Кириллова Т.Я.

Директор МБОУ СОШ № 18, г. Славянск-на-Кубани, Пышная Л.Н.

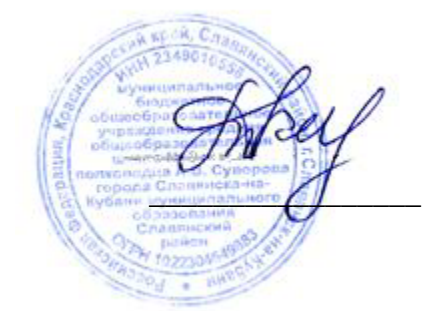

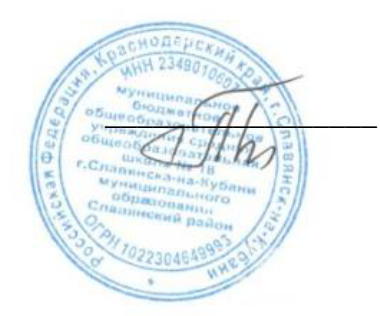

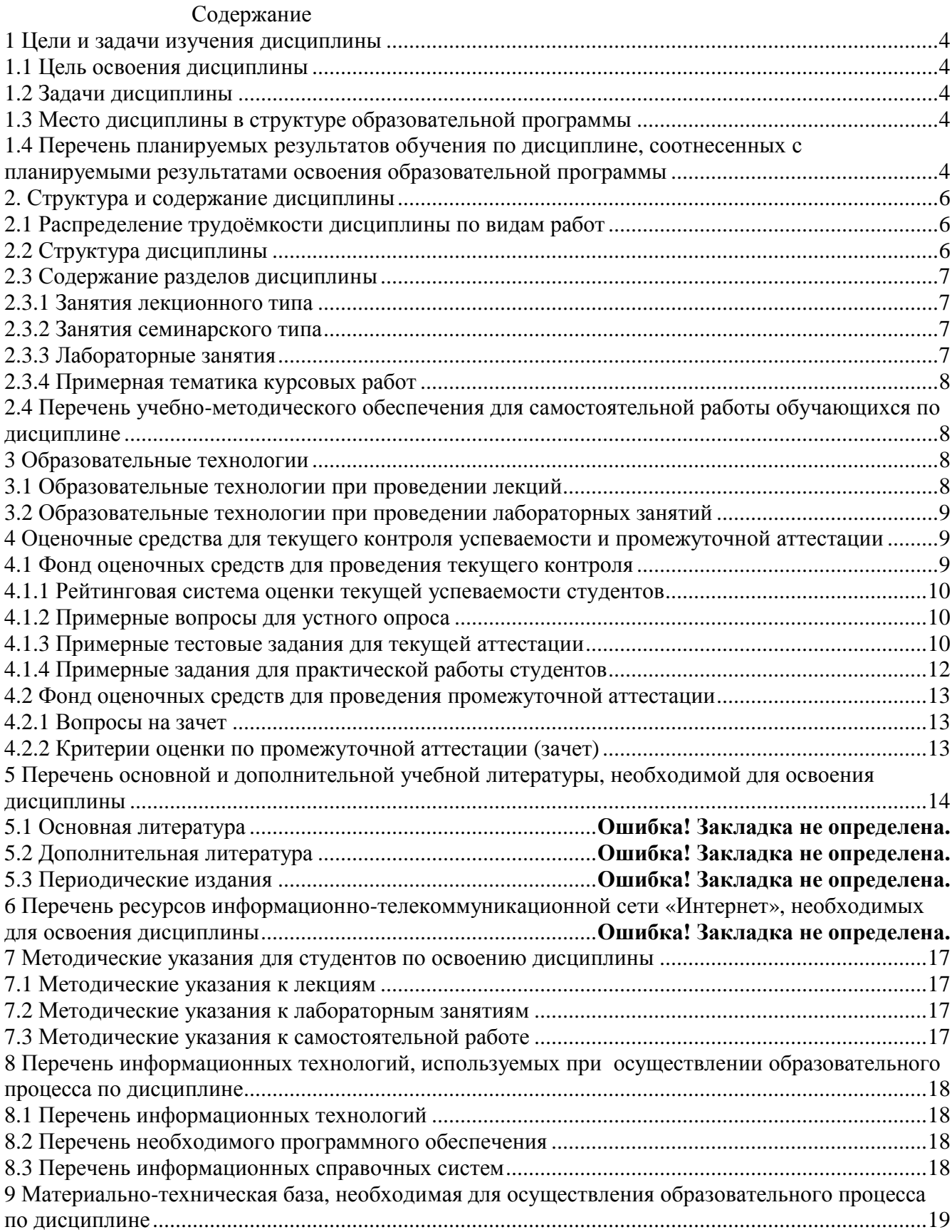

# **1 Цели и задачи изучения дисциплины**

## **1.1 Цель освоения дисциплины**

Целями освоения дисциплины «Информационные технологии в образовании» являются формирование у студентов

- − системы знаний, умений и навыков в области использования средств информационных и коммуникационных технологий (ИКТ) в образовании,
- − освоение методов организации информационной образовательной среды.

# **1.2 Задачи дисциплины**

Изучение дисциплины «Информационные технологии в образовании» направлена на формирование у студентов следующей компетенции: ОК-3 способность использовать естественнонаучные и математические знания для ориентирования в современном информационном пространстве.

В соответствие с этим ставятся следующие задачи дисциплины:

- Изучение современных технологий обработки информации на основе работы с документами удаленного доступа – текстовыми, электронными таблицами, презентациями;
- − Освоение возможностей использования информационных технологий в образовательном процессе – компьютерной сети и Интернет; работа с интерактивной доской, с тестовыми оболочками.
- − Формирование знаний и умений, необходимых для понимания основ информационных процессов и технологий, используемых в профессиональной области.
- − Обеспечение условий для активизации познавательной деятельности студентов.
- − Стимулирование самостоятельной работы по освоению содержания дисциплины и формированию необходимых компетенций.

# **1.3 Место дисциплины в структуре образовательной программы**

Дисциплина «Информационные технологии в образовании» относится к базовой части математического и естественнонаучного цикла (Б1.Б.06).

Для освоения дисциплины «Информационные технологии в образовании» студенты используют знания, умения, навыки, сформированные в процессе изучения дисциплин «Педагогика», «Информатика», «Прикладная информатика».

Освоение данной дисциплины является необходимой основой для последующего изучения дисциплин вариативной части профессионального цикла, прохождения педагогической практики.

# **1.4 Перечень планируемых результатов обучения по дисциплине, соотнесенных с планируемыми результатами освоения образовательной программы**

Процесс изучения дисциплины направлен на формирование следующих компетенций:

способность использовать естественнонаучные и математические знания для ориентирования в современном информационном пространстве (ОК-3).

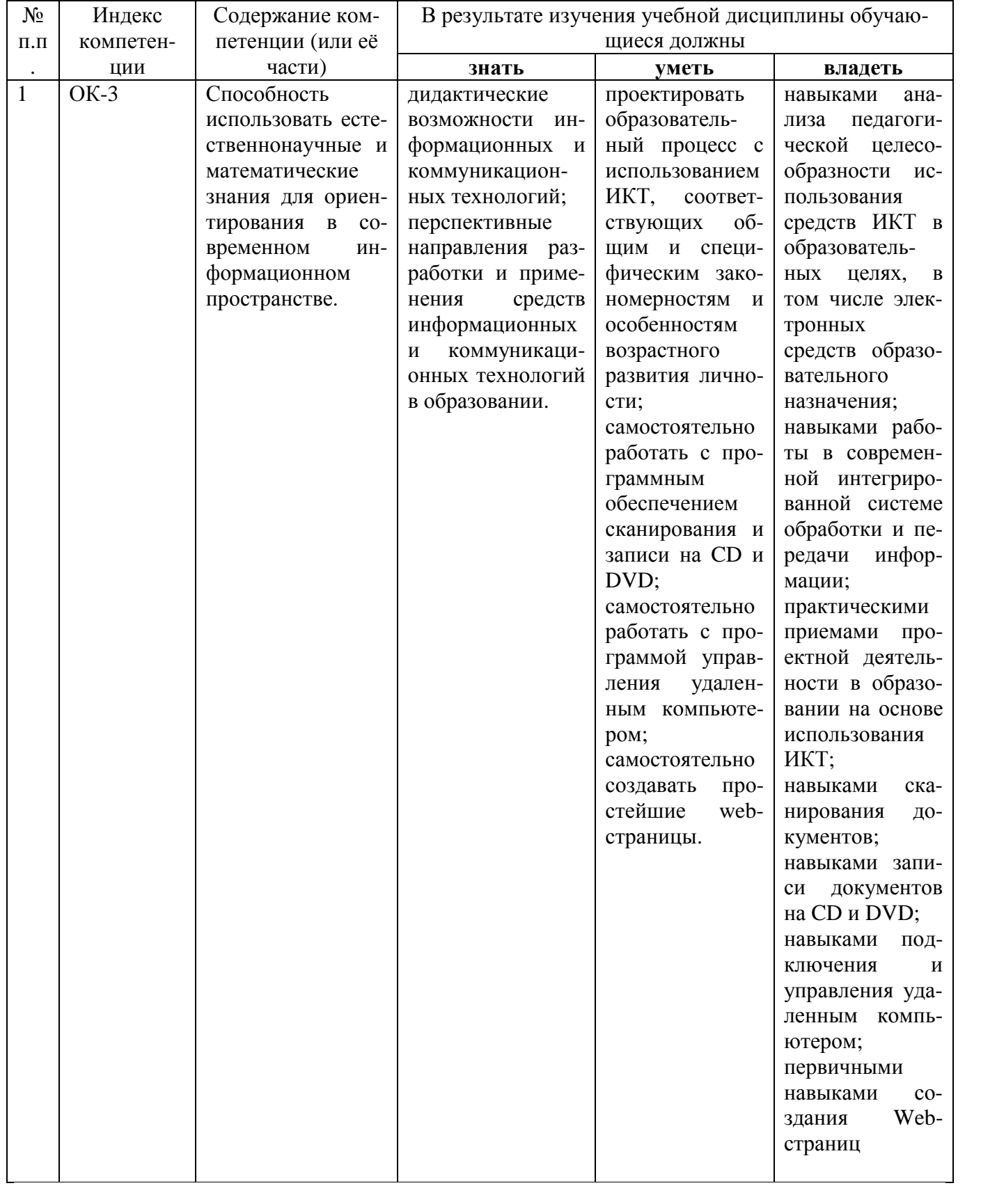

# **2. Структура и содержание дисциплины**

# **2.1 Распределение трудоёмкости дисциплины по видам работ**

Общая трудоемкость дисциплины составляет 2 зачетные единицы, 72 часа, из них 34 часа аудиторной нагрузки, 36 самостоятельной работы, 2 часа КСР, 3 семестр – зачет.

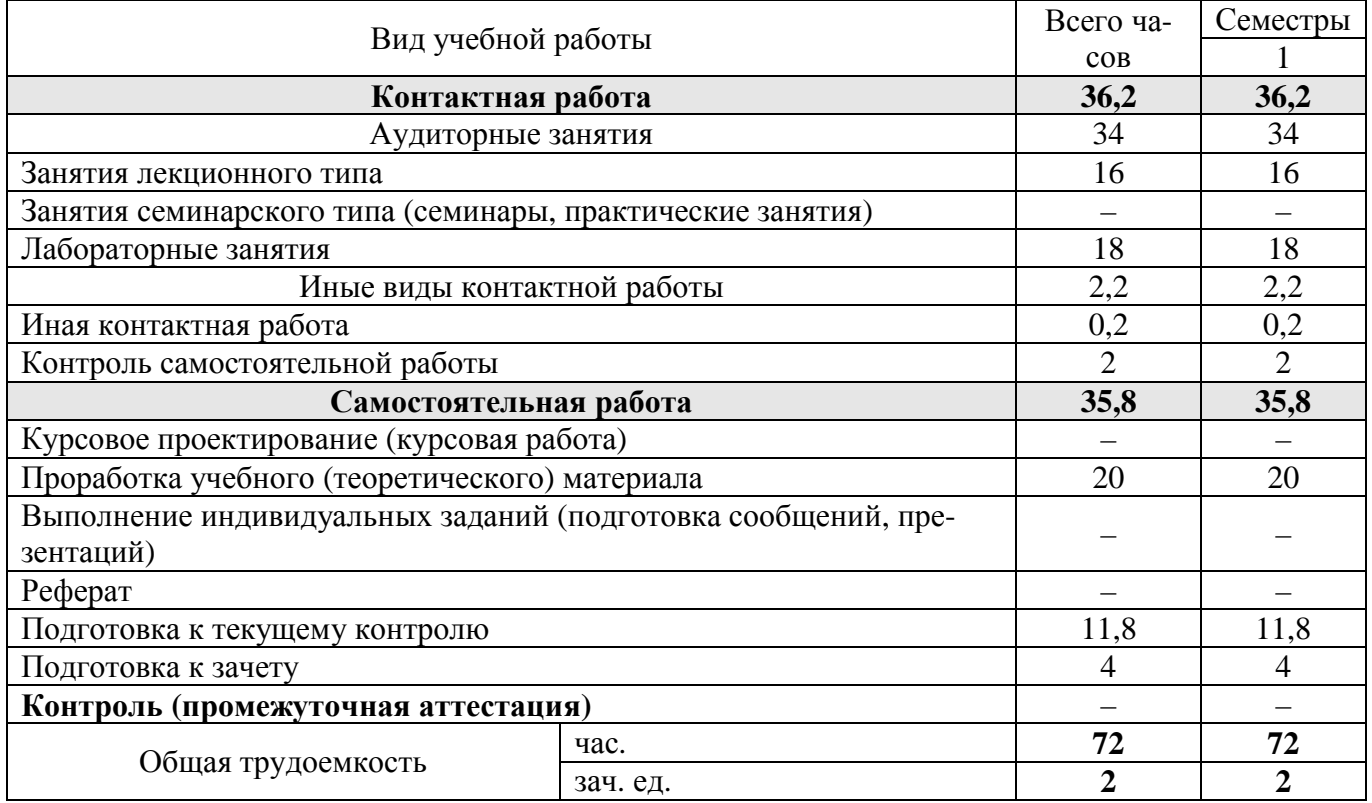

# **2.2 Структура дисциплины**

Распределение трудоёмкости по разделам дисциплины приведено в таблице.

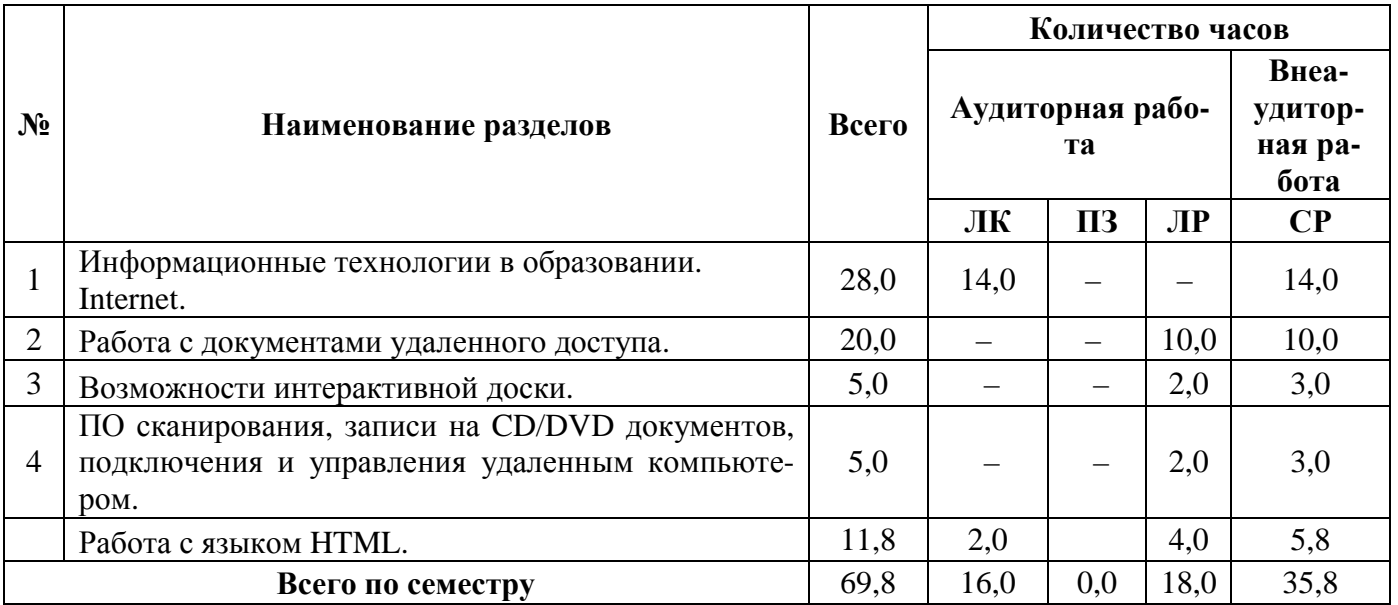

Примечание: ЛК – лекции, ПЗ – практи- ческие занятия / семинары, ЛР – лабораторные занятия, КСР – контроль самостоятельной работы, СР – самостоятельная работа студента, ИКР – иная контактная работа.

# **2.3 Содержание разделов дисциплины**

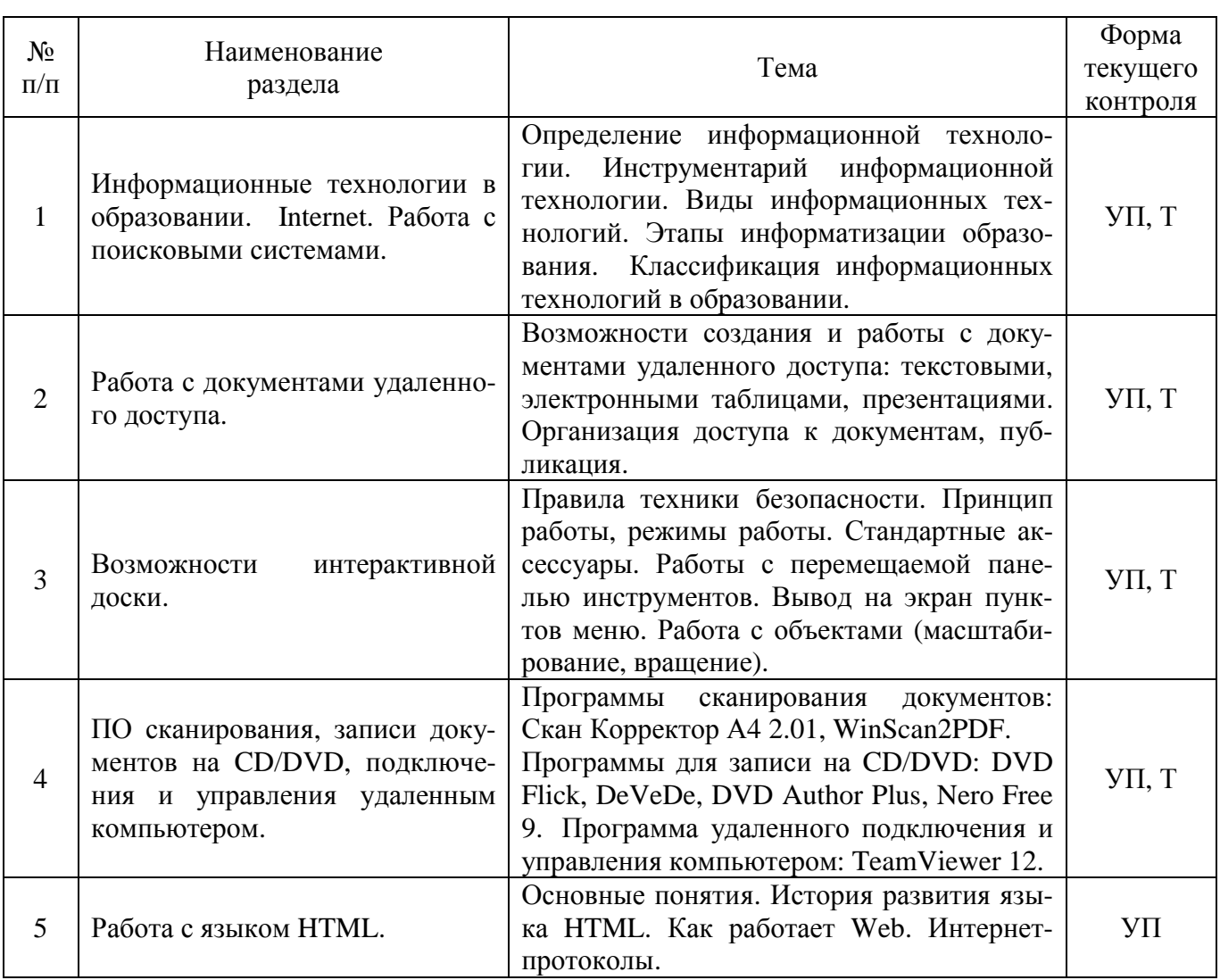

## **2.3.1 Занятия лекционного типа**

Примечание: УП – устный (письменный) опрос, Т – тестирование, КР – контрольная работа, Э – эссе, К – коллоквиум; ПР – практическая работа.

# **2.3.2 Занятия семинарского типа**

Занятия семинарского типа не предусмотрены учебным планом

## **2.3.3 Лабораторные занятия**

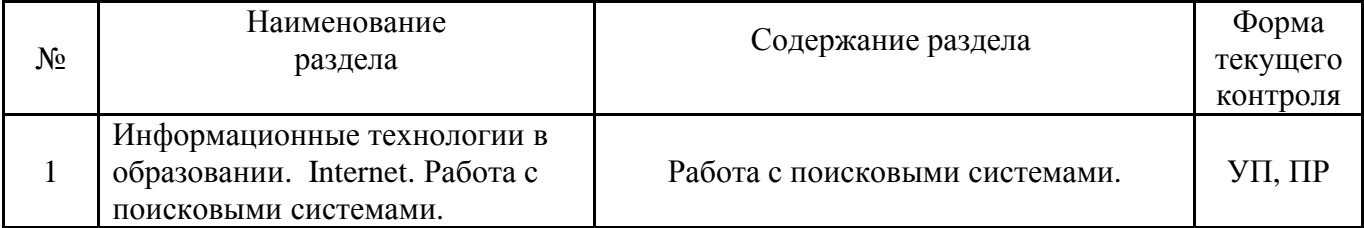

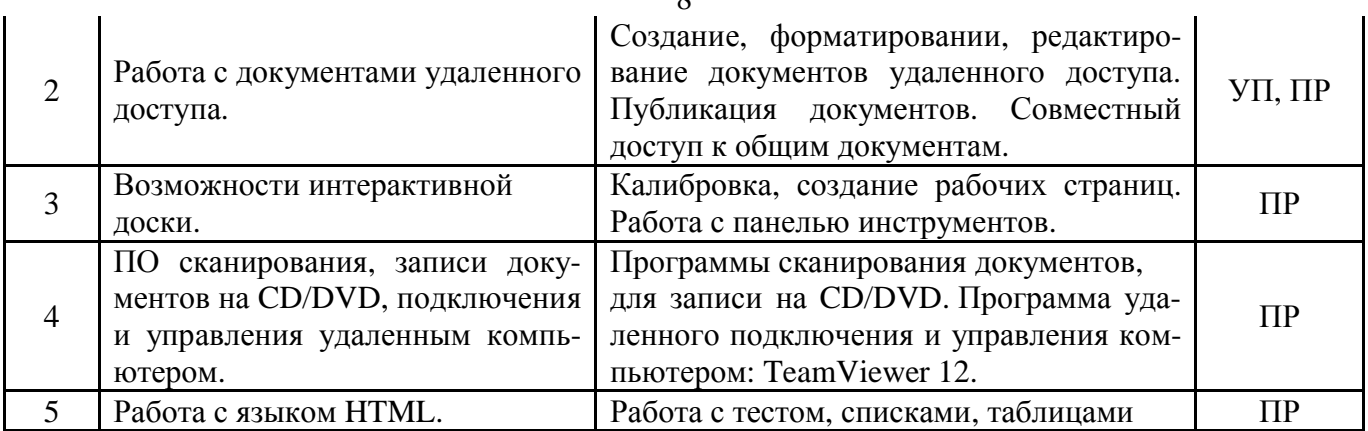

# **2.3.4 Примерная тематика курсовых работ**

Курсовые работы не предусмотрены учебным планом.

# **2.4 Перечень учебно-методического обеспечения для самостоятельной работы обучающихся по дисциплине**

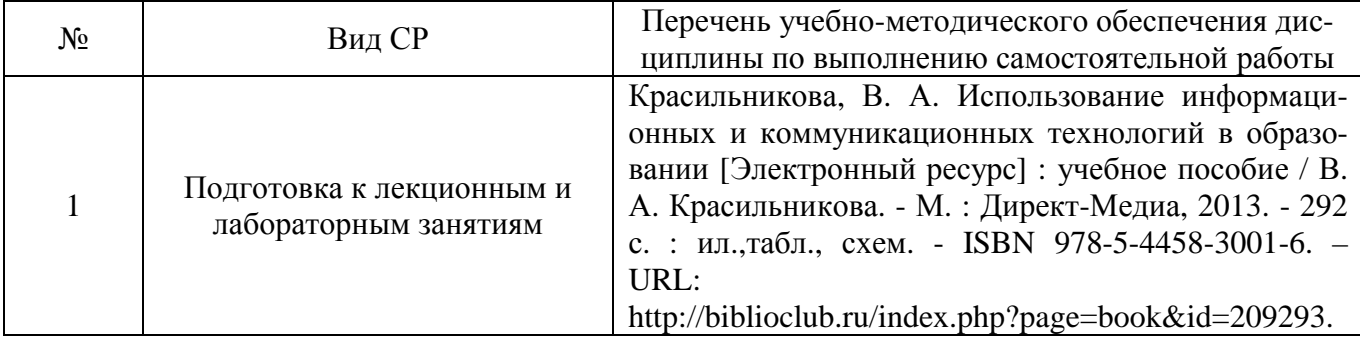

# **3 Образовательные технологии**

С целью формирования и развития профессиональных навыков обучающихся, в соответствии с требованиями ФГОС ВО по направлению подготовки, для реализация компетентностного подхода программа предусматривает широкое использование в учебном процессе следующих форм учебной работы:

– активные формы (лекция, вводная лекция, обзорная лекция, заключительная лекция, презентация);

– интерактивные формы (практическое занятие, семинар, компьютерная симуляция, коллоквиум);

– внеаудиторные формы (консультация, практикум, самостоятельная работа, подготовка реферата, написание курсовой работы);

– формы контроля знаний (групповой опрос, практическая работа, тестирование, зачёт,).

# **3.1 Образовательные технологии при проведении лекций**

Лекция – одна из основных форм организации учебного процесса, представляющая собой устное, монологическое, систематическое, последовательное изложение преподавателем учебного материала. Она предшествует всем другим формам организации учебного процесса, позволяет оперативно актуализировать учебный материал дисциплины. Для повышения эффективности лекций целесообразно воспользоваться следующими рекомендациями:

– четко и ясно структурировать занятие;

– рационально дозировать материал в каждом из разделов;

– использовать простой, доступный язык, образную речь с примерами и сравнениями;

- отказаться, насколько это возможно, от иностранных слов;
- использовать наглядные пособия, схемы, таблицы, модели, графики и т. п.;
- применять риторические и уточняющие понимание материала вопросы;
- обращаться к техническим средствам обучения.

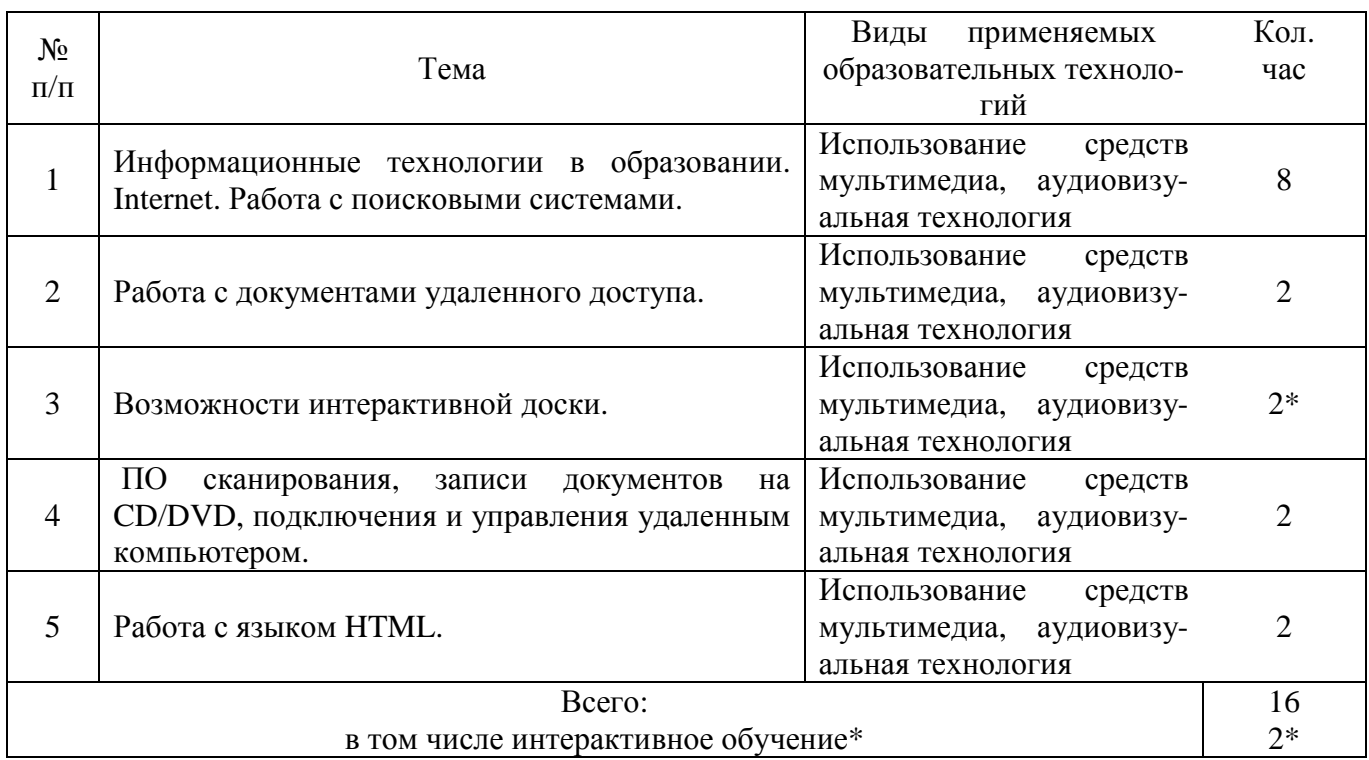

# **3.2 Образовательные технологии при проведении лабораторных занятий**

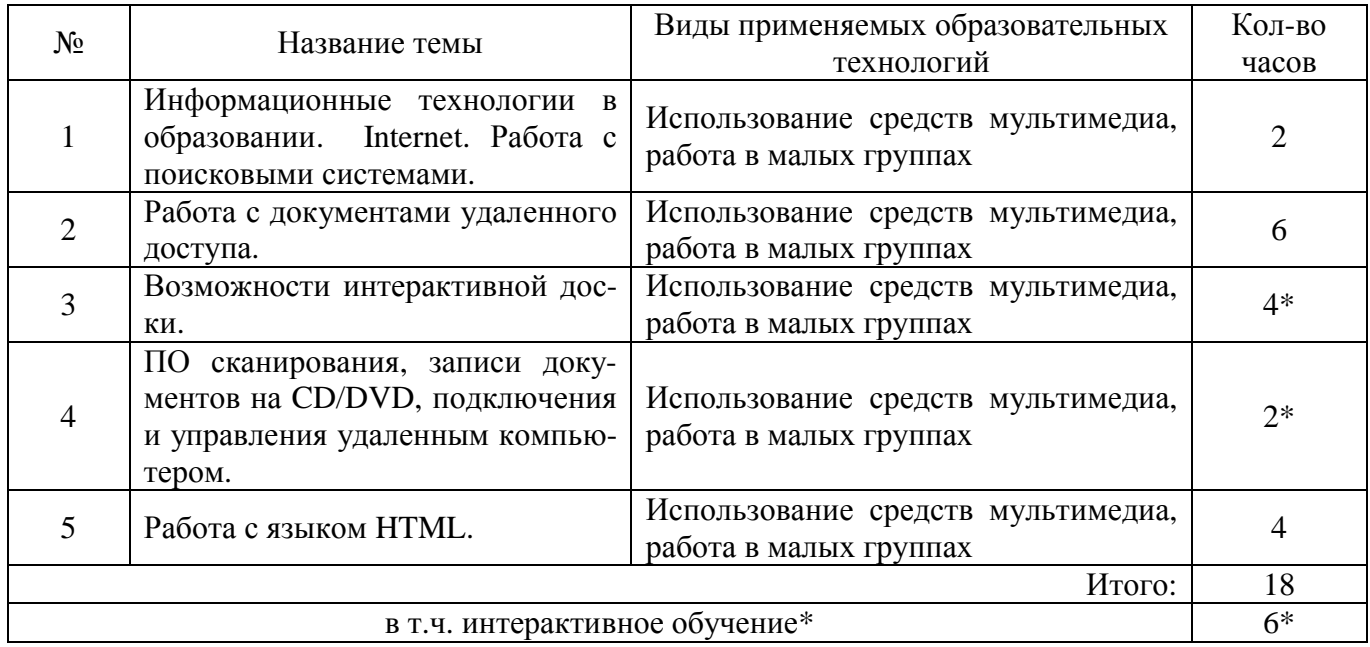

**4 Оценочные средства для текущего контроля успеваемости и промежуточной аттестации**

**4.1 Фонд оценочных средств для проведения текущего контроля**

# **4.1.1 Рейтинговая система оценки текущей успеваемости студентов**

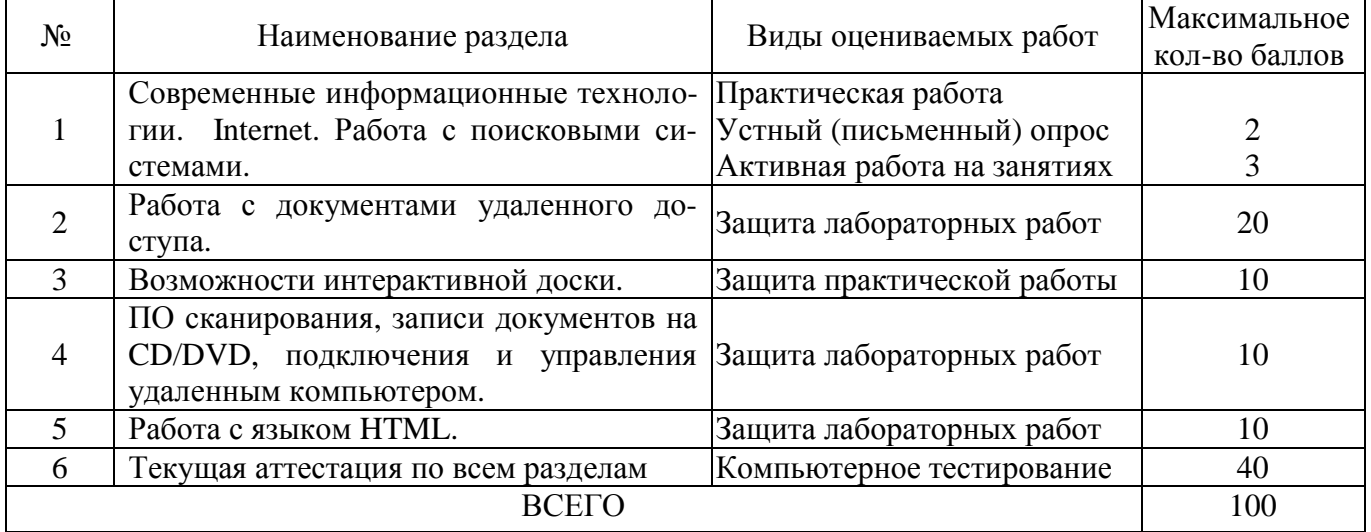

# **4.1.2 Примерные вопросы для устного опроса**

- 1. Описание возможностей сервисов Google.
- 2. Интерфейс сервис Документы Google.
- 3. Создание аккаунта.
- 4. Защита диапазона ячеек или листа от редактирования.
- 5. Совместное редактирование документов.
- 6. Уровни доступа настройки защиты.
- 7. Редактирование защищенного листа.
- 8. Публикация документа, таблицы, презентации или рисунка.
- 9. Закрепление или открепление столбцов и строк.
- 10. Вставка изображений в ячейки таблицы Google.
- 11. Добавление документа на сайт Google.
- 12. Работа с текстовыми документами удаленного доступа.
- 13. Название, оглавление и заголовок в документе.
- 14. Сноски, номера страниц, верхние и нижние колонтитулы.
- 15. Настойка параметров страницы.
- 16. Что такое Интернет-протокол
- 17. Средства обеспечения защиты локальной сети
- 18. Какие наиболее популярные службы Интернета существуют.
- 19. Основные возможности интерактивной доски.
- 20. Настройка интерактивной доски.
- 21. Разновидности тестов.
- 22. Что такое HTML?

# **4.1.3 Примерные тестовые задания для текущей аттестации**

1. Информационное общество - это:

1. общество, в котором большинство работающих заняты производством информации;

2. общество, в котором большинство работающих заняты хранением и продажей информации;

3. общество, в котором большинство работающих заняты производством, хранением, обработкой, продажей и обменом информации;

4. общество, которое общается с помощью компьютерной техники.

2. Возрастающее противоречие между объемом накапливаемой в обществе информации и ограниченными возможностями ее обработки отдельно взятой личностью – это …

1. информационный процесс;

- 2. информационный кризис;
- 3. информационная революция;
- 4. информационная система.
- 3. Общение, передача информации от человека к человеку это...
	- 1. Поиск информации
	- 2. Коммуникация
	- 3. Каталог
	- 4. Топология
- 4. Хранение информации невозможно без:
	- 1. линий связи;
	- 2. библиотек, архивов;
	- 3. компьютера;
	- 4. печатной продукции (книг, газет, фотографий);
	- 5. носителя информации.
- 5. Результатом процесса информатизации является
	- 1. создание информационного общества
	- 2. внедрение ЭВМ в образование
	- 3. повышение уровня компьютерной грамотности
	- 4. формирование информационной культуры общества
- 6. В информационном обществе стратегическим ресурсом являются
	- 1) информационные ресурсы
	- 2) компьютеры и оргтехника
	- 3) энергетические ресурсы
	- 4) материальные ресурсы, позволяющие организовать производство дешевых компьютеров
- 7. Информационная культура это:
	- 1. умение целенаправленно работать с информацией для ее получения, обработки и передачи, используя компьютерную информационную технологию, современные средства и методы;
	- 2. использование в своем лексиконе новых, малознакомых другим слов;
	- 3. умение работы на компьютере, наличие компьютерной грамотности;
	- 4. расширение знаний в сфере обработки, получения и передачи информации.
- 8. Гипертекст это:
	- 1. протокол передачи Web-страниц
	- 2. текст, представленный в электронной форме и снабженный разветвленной системой связей
	- 3. текст, набранный на компьютере
	- 4. выделенный фрагмент текста, при щелчке на который происходит открытие соответствующего документа
- 9. Объединение сетей и компьютеров, расположенных на расстоянии десятков сотен км. друг
- от друга в единую систему, называют сетью следующего вида:
	- 1. локальной:
	- 2. корпоративной;
	- 3. региональной;
	- 4. глобальной.
- 10. База знаний это
	- 1. компьютерная модель знаний специалиста в определенной предметной области;
	- 2. компьютерная модель логических рассуждений специалиста в определенной предметной области:
	- 3. компьютерная модель фактов и правил;
	- 4. все перечисленное
- 11. Какой протокол является базовым в Интернет?
	- 1. HTTP
	- 2. HTML
	- 3. TCP
	- 4. TCP/IP
- 
- владельца электронного адреса?
	- 1. int.glasnet.ru
	- 2. user\_name
	- 3. glasnet.ru
	- 4. user\_name@int
- 13. Компьютер, подключенный к Интернет, обязательно имеет...
	- 1. IP-адрес
	- 2. Web-сервер
	- 3. домашнюю web-страницу
	- 4. доменное имя
- 14. Что такое браузер?
	- 1. специальный компьютер, ведущий статистику в Интернет
	- 2. программа для просмотра веб-страниц
	- 3. программа для просмотра и редактирования веб-страниц
	- 4. программа, автоматически отслеживающая появления в сети новых сайтов
- 18. OpenOffice. Org Impress используется для создания ….
	- 1. таблиц с целью повышения эффективности вычисления формульных выражений
	- 2. текстовых документов, содержащих графические объекты
	- 3. Internet-страниц с целью обеспечения широкого доступа к имеющейся информации
	- 4. презентаций с целью повышения эффективности восприятия и запоминания информации
- 19. Составная часть презентации, содержащая различные объекты, называется…
	- 1. слайд
	- 2. лист
	- 3. кадр
	- 4. рисунок
- 20. Эффекты анимации отдельных объектов слайда презентации программы OpenOffice.оrg Impress задаются командой …
	- 1. Демонстрация –Параметры демонстрации
	- 2. Демонстрация Эффекты
	- 3. Демонстрация Смена слайда
	- 4. Демонстрация Обычная демонстрация

# **4.1.4 Примерные задания для практической работы студентов**

- 1. Создать аккаунт.
- 2. Создать документ электронной таблицы Google.
- 3. Обеспечить совместный доступ к документу.
- 4. Научиться приемам коллективной работы с документами Google.
- 5. Установить защиту диапазона ячеек и листа.
- 6. Выполнить следующие задания:
- 7. Высчитать средний балл по студентам и по предметам, посчитать количество оценок, назначить стипендию по итоговому среднему баллу.
- 8. Построить диаграмму успеваемости.
- 9. Использовать фильтрацию и сортировку данных.
- 10. Создать сводные таблицы.
- *11.* Использовать различные возможности электронных таблиц.
- 12. В своем аккаунте создайте файл электронной таблицы.
- 13. Вставьте в одну из ячеек изображение, следуя инструкции, приведенной ниже.
- *14.* Выполните задание практической части.
- 15. Создать текстовый документ.
- 16. Скопировать в него текст.
- 17. Создать заголовки.
- 18. Создать оглавление.
- 19. Создать сноску.
- 20. Создать колонтитулы.
- 21. Вставить номера страниц.
- 22. Написать различного рода формулы
- 23. Коллективно создать презентацию:
- 24. Импортировать файлы PPTX и PPS, а также конвертировать их в презентации Google.
- 25. Скачать презентацию в формате PDF, PPT, SVG, JPG или в виде текстового файла.
- 26. Добавить в презентацию изображения и видео.
- *27.* Опубликовать презентацию в Интернете.

## **4.2 Фонд оценочных средств для проведения промежуточной аттестации**

### **4.2.1 Вопросы на зачет**

- 1. Информатизация общества как социальный процесс.
- 2. Положительные аспекты информатизации образования.
- 3. Отрицательные аспекты информатизации образования.
- 4. Воспитание информационной культуры, как одна из задач современного образования.
- 5. Информационные ресурсы.
- 6. Понятие информационных и коммуникационных технологий.
- 7. Преимущества современных информационных технологий.
- 8. Использование ИКТ в учебном процессе
- 9. Отрицательные моменты внедрения ИКТ в образовательный процесс.
- 10.Дидактические требования к созданию и использованию ИТ учебного назначения.
- 11. Возможности гипертекстовых технологий.
- 12. Компьютерные сети. Классификация.
- 13. Интернет. Основные понятия.
- 14. Территориальные и тематические идентификаторы.
- 15. Службы Интернет. Поисковые системы.
- 16. Презентационная графика. Пакет OO.o Impress.
- 17. Режимы отображения документа OO.o Impress.
- 18. Способы и этапы создания презентации.
- 19. Области задач. Разметка слайдов. Дизайн слайдов. Настройка анимации.
- 20. Создание управляющих кнопок.
- 21. Создание гиперссылки.

22. Защита информации. Защита доступа к компьютеру. Защита программ от нелегального копирования и использования. Защита данных на дисках. Защита информации в Интернете.

- 23. Правовые основы защиты информации. Электронная подпись.
- 24. Понятие компьютерного вируса. Виды компьютерных вирусов.
- 25. Защита от вирусов. Антивирусные программы: классификация, характеристики.

#### **4.2.2 Критерии оценки по промежуточной аттестации (зачет)**

Студенты обязаны сдать зачет в соответствии с расписанием и учебным планом. Зачет по дисциплине преследует цель оценить сформированность требуемых компетенций, работу студента за курс, получение теоретических знаний, их прочность, развитие творческого мышления, приобретение навыков самостоятельной работы, умение применять полученные знания для решения практических задач.

Зачет проводится в устной (или письменной) форме. Экзаменатор имеет право задавать студентам дополнительные вопросы по всей учебной программе дисциплины. Время проведения зачета устанавливается нормами времени. Результат сдачи зачета заносится преподавателем в зачетно-экзаменационную ведомость и зачетную книжку.

Критерии оценивания.

Оценка «зачтено» выставляется студенту, обнаружившему всестороннее систематическое знание учебно-программного материала в сфере профессиональной деятельности, освоившему основную литературу и знакомому с дополнительной литературой, рекомендованной программой, студентам, усвоившим взаимосвязь ос- новных понятий дисциплины в их значении для приобретаемой профессии, проявившему творческие способности в понимании и использовании учебно-программного материала.

Оценка «зачтено» выставляется студенту, обнаружившему знание основного учебнопрограммного материала в объеме, необходимом для дальнейшей учебы и предстоящей работы по профессии, справляющемуся с выполнением практических заданий и учебных (контрольных) нормативов на контрольных работах, зачетах, предусмотренных программой, студентам, обладающим необходимыми знаниями, но допустившим неточности при выполнении контрольных нормативов.

Оценка «не зачтено» выставляется студенту, который не знает большей части основного содержания учебной программы дисциплины, не может точно выполнять тестовые задания, допускает грубые ошибки в формулировках основных понятий дисциплины и не умеет использовать полученные знания на практике.

Оценочные средства для инвалидов и лиц с ограниченными возможностями здоровья выбираются с учетом их индивидуальных психофизических особенностей

- при необходимости инвалидам и лицам с ограниченными возможностями здоровья предоставляется дополнительное время для подготовки ответа на зачете;

- при проведении процедуры оценивания результатов обучения инвалидов и лиц с ограниченными возможностями здоровья предусматривается использование технических средств, необходимых им в связи с их индивидуальными особенностями;

- при необходимости для обучающихся с ограниченными возможностями здоровья и инвалидов процедура оценивания результатов обучения по дисциплине может проводиться в несколько этапов.

Процедура оценивания результатов обучения инвалидов и лиц с ограниченными возможностями здоровья по дисциплине (модулю) предусматривает предоставление информации в формах, адаптированных к ограничениям их здоровья и восприятия информации:

Для лиц с нарушениями зрения:

- в печатной форме увеличенным шрифтом,
- в форме электронного документа.
- Для лиц с нарушениями слуха:
- в печатной форме,

- в форме электронного документа.

Для лиц с нарушениями опорно-двигательного аппарата:

- в печатной форме,

- в форме электронного документа.

Данный перечень может быть конкретизирован в зависимости от контингента обучающихся.

## 5 Перечень основной и дополнительной учебной литературы, необходимой для освоения лисниплины

# 5 Перечень основной и дополнительной учебной литературы, необходимой для освоения лиспиплины

#### 5.1 Основная литература

1. Киселев, Г. М. Информационные технологии в педагогическом образовании [Электронный ресурс] : учебник / Г. М. Киселев, Р. В. Бочкова. - 2-е изд., перераб. и доп. - М. : Издательско-торговая корпорация «Дашков и К°», 2016. - 304 с. : табл., ил. - (Учебные издания **ISBN** ЛЛЯ бакалавров). 978-5-394-02365-1. URL: http://biblioclub.ru/index.php?page=book&id=452839.

2. Красильникова, В. А. Использование информационных и коммуникационных технологий в образовании [Электронный ресурс] : учебное пособие / В. А. Красильникова. - М. : Ди-

14

рект-Медиа, 2013. - 292 с. : ил.,табл., схем. - ISBN 978-5-4458-3001-6. – URL: http://biblioclub.ru/index.php?page=book&id=209293.

3. Куприянов, Д. В. Информационное и технологическое обеспечение профессиональной деятельности : учебник и практикум для прикладного бакалавриата / Д. В. Куприянов. — М. : Юрайт, 2016. — 255 с. — (Серия : Бакалавр. Прикладной курс). — ISBN 978- 5-9916-7597-0. — Режим доступа : [www.biblio-online.ru/book/731EF28D-95BB-41ED-9B7F-](http://www.biblio-online.ru/book/731EF28D-95BB-41ED-9B7F-F8DC4F9889AF)[F8DC4F9889AF](http://www.biblio-online.ru/book/731EF28D-95BB-41ED-9B7F-F8DC4F9889AF) .

4. Трофимов, В. В. Информационные технологии в 2 т. Том 1 : учебник для академического бакалавриата / В. В. Трофимов ; отв. ред. В. В. Трофимов. — М. : Издательство Юрайт, 2016. — 238 с. — (Серия : Бакалавр. Академический курс). — ISBN 978-5-9916-7463-8. — Режим доступа : www.biblio-online.ru/book/27064A1E-544A-4582-B776-6D081EBEEC1E.

5. Ширшов Е. В. Информация, образование, дидактика, история, методы и технологии обучения. Словарь ключевых понятий и определений [Электронный ресурс]. - М.: Академия Естествознания, 2017. - 138 с. – ISBN 978-5-91327-472-4. - URL: https://www.monographies.ru/ru/book/view?id=680

# **5.2 Дополнительная литература**

1. Зыков, Р.И. Системы управления базами данных / Р.И. Зыков. - Москва : Лаборатория книги, 2012. - 162 с. : табл., схем. - ISBN 978-5-504-00394-8 ; То же [Электронный ресурс]. - URL: https://old.biblioclub.ru/index.php?page=book&id=142314

2. Майстренко, А. В. Информационные технологии в науке, образовании и инженерной практике [Электронный ресурс] : учебное пособие / А. В. Майстренко, Н. В. Майстренко. - Тамбов : Издательство ФГБОУ ВПО «ТГТУ», 2014. - 97 с. : ил. – URL: http://biblioclub.ru/index.php?page=book&id=277993.

3. Советов, Б. Я. Информационные технологии [Электронный ресурс] : учебник для прикладного бакалавриата / Б. Я. Советов, В. В. Цехановский. – 6-е изд., перераб. и доп. – М. : Юрайт, 2016. – 263 с. – (Бакалавр. Прикладной курс). – ISBN 978-5-9916-6488- 2.https://www.biblio-online.ru/book/C53F856A-A581-414B-B12D-791BC3855B8A .

4. Мамонова, Т. Е. Информационные технологии. Лабораторный практикум : учебное пособие для прикладного бакалавриата / Т. Е. Мамонова. – М. : Юрайт, 2017. – 176 с. – (Университеты России). – ISBN 978-5-9916-7060-9. – URL: https://www.biblio-(Университеты России). – ISBN 978-5-9916-7060-9. – URL: https://www.biblioonline.ru/book/E5D96E9D-AE76-4719-8DFA-F6FCFB898B75.

5. Ефимова, И.Ю. Новые информационно-коммуникационные технологии в образовании в условиях ФГОС [Электронный ресурс] : учеб. пособие / И.Ю. Ефимова, И.Н. Мовчан, Л.А. Савельева. — Электрон. дан. — Москва : ФЛИНТА, 2017. — 150 с. — Режим доступа: https://e.lanbook.com/book/104905.

6. Информационные технологии в образовании [Электронный ресурс] : учеб. / Е.В. Баранова [и др.]. — Электрон. дан. — Санкт-Петербург : Лань, 2016. — 296 с. — Режим доступа: https://e.lanbook.com/book/81571.

7. Информационные технологии в педагогической деятельности : практикум / Министерство образования и науки Российской Федерации, Федеральное государственное автономное образовательное учреждение высшего профессионального образования «Северо-Кавказский федеральный университет» ; авт.-сост. О.П. Панкратова, Р.Г. Семеренко и др. - Ставрополь : СКФУ, 2015. - 226 с. : ил. - Библиогр. в кн. ; То же [Электронный ресурс]. - URL: http://biblioclub.ru/index.php?page=book&id=457342

8. Трофимов, В. В. Информационные технологии в 2 т. Том 2 : учебник для академического бакалавриата / В. В. Трофимов ; отв. ред. В. В. Трофимов. — М. : Издательство Юрайт, 2016. — 390 с. — (Серия : Бакалавр. Академический курс). — ISBN 978-5-9916-7464-5. — Режим доступа : www.biblio-online.ru/book/32BCA3C3-DC18-41A7-8014-B14A73569738.

9. Ширшов Е. В. Информация. наука. образование: средства, методы и технологии. Хронологическая ретроспектива становления и развития : учеб. пособие [Электронный ресурс]. - М.: Академия Естествознания, 2017. - 264 с. - ISBN: ISBN 978-5-91327-478-6. - URL: https://www.monographies.ru/ru/book/view?id=691

#### **5.3 Периодические издания**

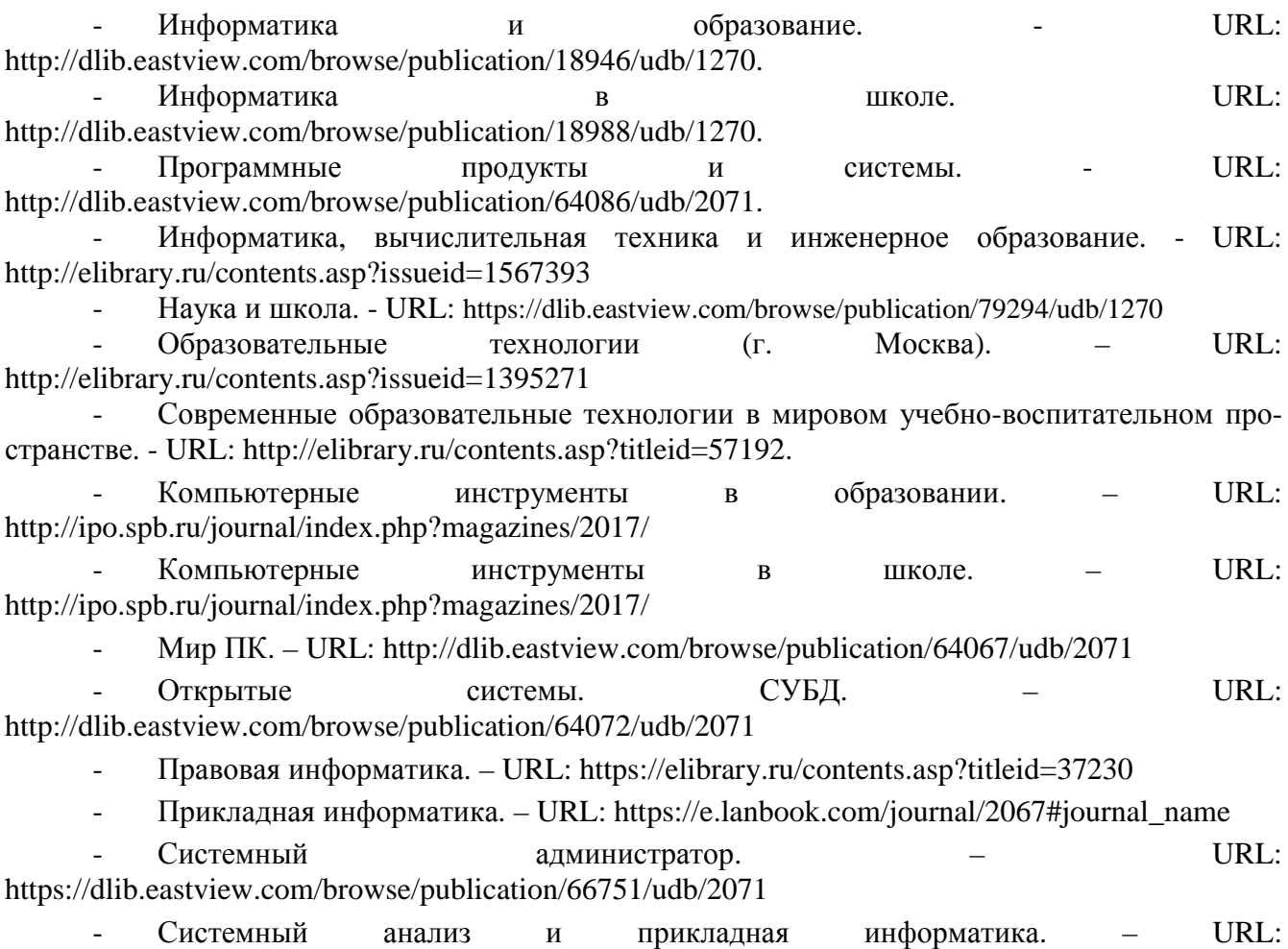

https://e.lanbook.com/journal/2420#journal\_name

# **6 Перечень ресурсов информационно-телекоммуникационной сети «Интернет», необходимых для освоения дисциплины**

1. ЭБС «Университетская библиотека ONLINE» [учебные, научные здания, первоисточники, художественные произведения различных издательств; журналы; мультимедийная коллекция: аудиокниги, аудиофайлы, видеокурсы, интерактивные курсы, экспресс-подготовка к экзаменам, презентации, тесты, карты, онлайн-энциклопедии, словари] : сайт. – URL: [http://biblioclub.ru/index.php?page=main\\_ub\\_red.](http://biblioclub.ru/index.php?page=main_ub_red)

2. ЭБС издательства «Лань» [учебные, научные издания, первоисточники, художественные произведения различных издательств; журналы] : сайт. – URL: http://e.lanbook.com.

3. ЭБС «Юрайт» [раздел «ВАША ПОДПИСКА: Филиал КубГУ (г. Славянск-на-Кубани): учебники и учебные пособия издательства «Юрайт»] : сайт. – URL: https://www.biblioonline.ru/catalog/E121B99F-E5ED-430E-A737-37D3A9E6DBFB.

4. Научная электронная библиотека. Монографии, изданные в издательстве Российской Академии Естествознания [полнотекстовый ресурс свободного доступа] : сайт. – URL: https://www.monographies.ru/.

5. Научная электронная библиотека «eLibrary.ru» : сайт. – URL: http://elibrary.ru/defaultx.asp.

6. Базы данных компании «Ист Вью» [раздел: Периодические издания (на русском языке)] : сайт. – URL: http://dlib.eastview.com.

7. Федеральный образовательный портал "Информационно-коммуникационные технологии в образовании": сайт. – URL: http://www.ict.edu.ru/.

8. Федеральная информационная система «Единое окно доступа к образовательным ресурсам» : сайт. – URL: http://window.edu.ru.

9. Информатика и информационные технологии // Единое окно доступа к образовательным ресурсам : федеральная информационная система : сайт. URL: http://window.edu.ru/catalog/resources?p\_rubr=2.2.75.6.

10. Федеральный центр информационно-образовательных ресурсов (ФЦИОР) : сайт. - URL: http://fcior.edu.ru.

11. Единая коллекция цифровых образовательных ресурсов : сайт. – URL: http://schoolcollection.edu.ru.

12. Официальный информационный портал единого государственного экзамена : сайт. – URL : http://ege.edu.ru.

**13.** Энциклопедиум : Энциклопедии. Словари. Справочники // ЭБС «Университетская библиотека ONLINE» : сайт. – URL: http://enc.biblioclub.ru/.

14. Электронный каталог Кубанского государственного университета и филиалов. – URL: http://212.192.134.46/MegaPro/Web/Home/About.

## **7 Методические указания для студентов по освоению дисциплины**

#### **7.1 Методические указания к лекциям**

В начале изучения данной дисциплины студент должен ознакомиться в библиотеке филиала с рабочей учебной программой дисциплины и ее основными разделами такими, как цели и задачи дисциплины, перечень знаний, умений и владений (компетенций), приобретаемых при ее изучении, содержание и структура дисциплины, система оценивания по дисциплине, рекомендуемая литература, и др.

Важное значение для освоения данной дисциплины имеет ознакомление с календарным графиком прохождения дисциплины, который включает перечень необходимых для выполнения аудиторных практических заданий, домашних заданий, контрольных опросов и контрольных работ. В процессе изучения дисциплины студент должен соблюдать сроки выполнения всех учебных заданий, предусмотренных этим графиком.

Особое внимание следует обратить на рейтинговую систему оценивания по дисциплине, которая включает оценку выполнения всех учебных заданий в рейтинговых баллах.

На лекциях студенту рекомендуется внимательно слушать учебный материал, записывать основные моменты, идеи, пытаться сразу понять главные положения темы, а если что неясно – делать соответствующие пометки. После лекции во внеурочное время целесообразно прочитать записанный материал с целью его усвоения и выяснения непонятных вопросов.

### **7.2 Методические указания к лабораторным занятиям**

Студент должен тщательно готовиться к лабораторным занятиям путем проработки теоретических положений по теме занятия из конспекта лекций, рекомендуемых учебников, учебных пособий, дополнительной литературы, интернет-источников, сделать необходимые записи. При этом обязательно следует изучить соответствующий раздел методических рекомендаций преподавателя к практическим занятиям и самостоятельной работе, проработать алгоритм и содержание его выполнения.

При изучении дисциплины студент должен в первую очередь освоить основные термины, понятия и положения данной дисциплины, чтобы опираясь на них разобраться в учебном материале и освоить необходимые знания, умения и владения (компетенции).

Студенту следует тщательно готовиться к модульному тестированию, контрольным опросам, прорабатывая конспект лекций и рекомендуемую литературу.

#### **7.3 Методические указания к самостоятельной работе**

Самостоятельная работа студентов распадается на два самостоятельных направления: на изучение и освоение теоретического лекционного материала, и на освоение методики решения

17

практических задач. При всех формах само- стоятельной работы студент может получить разъяснения по непонятным вопросам у преподавателя на индивидуальных консультациях в соответствии с графиком консультаций. Студент может также обратиться к рекомендуемым преподавателем учебникам и учебным пособиям, в которых теоретические вопросы изложены более широко и подробно, чем на лекциях.

Ряд тем и вопросов курса отведены для самостоятельной проработки студентами. При этом у лектора появляется возможность расширить круг изучаемых проблем, дать на самостоятельную проработку новые интересные вопросы. Студент должен разобраться в рекомендуемой литературе и письменно изложить кратко и доступно для себя основное содержание материала.

Преподаватель проверяет качество усвоения самостоятельно проработанных вопросов на практических и лабораторных занятиях и во время зачета. Таким образом, использование всех рекомендуемых видов самостоятельной работы дает возможность значительно активизировать работу студентов над материалом курса.

В освоении дисциплины инвалидами и лицами с ограниченными возможностями здоровья большое значение имеет индивидуальная учебная работа (консультации) – дополнительное разъяснение учебного материала. Индивидуальные консультации по предмету являются важным фактором, способствующим индивидуализации обучения и установлению воспитательного контакта между преподавателем и обучающимся инвалидом или лицом с ограниченными возможностями здоровья.

## **8 Перечень информационных технологий, используемых при осуществлении образовательного процесса по дисциплине**

## **8.1 Перечень информационных технологий**

Компьютерное тестирование по итогам изучения разделов дисциплины. Проводится в компьютерном классе, оснащенном персональными ЭВМ и соответствующим программным обеспечением (ПО).

#### **8.2 Перечень необходимого программного обеспечения**

- 1. Офисный пакет приложений «Apache OpenOffice»
- 2. Приложение позволяющее просматривать и воспроизводить медиаконтент PDF-файлов «Adobe Acrobat Reader DC»
- 3. Программы, демонстрации видео материалов (проигрыватель) «WindowsMediaPlayer».
- 4. Программа просмотра интернет контента (браузер) « Google Chrome »
- 5. Офисный пакет приложений «LibreOffice»
- 6. Офисный пакет приложений «Microsoft Office Professional Plus 2007 Russian Academic»
- 7. Текстовый редактор «Notepad++»
- 8. Программа файловый архиватор «7-zip»
- 9. Двухпанельный файловый менеджер «FreeCommander»
- 10. Программа просмотра интернет контента (браузер) «Mozilla Firefox»

## **8.3 Перечень информационных справочных систем**

1. Федеральный центр образовательного законодательства : сайт. – URL: http://www.lexed.ru.

2. Портал Федеральных государственных образовательных стандартов высшего образования. – URL: http://www.fgosvo.ru.

3. Научная электронная библиотека статей и публикаций «eLibrary.ru» : российский информационно-аналитический портал в области науки, технологии, медицины, образования [база данных Российского индекса научного цитирования] : сайт. – URL: http://elibrary.ru.

4. Энциклопедиум [Энциклопедии. Словари. Справочники : полнотекстовый ресурс свободного доступа] // ЭБС «Университетская библиотека ONLINE» : сайт. – URL: http://enc.biblioclub.ru/.

5. ГРАМОТА.РУ – справочно-информационный интернет-портал. – URL: http://www.gramota.ru.

6. Электронный каталог Кубанского государственного университета и филиалов. – URL: http://212.192.134.46/MegaPro/Web/Home/About.

## **9 Материально-техническая база, необходимая для осуществления образовательного процесса по дисциплине**

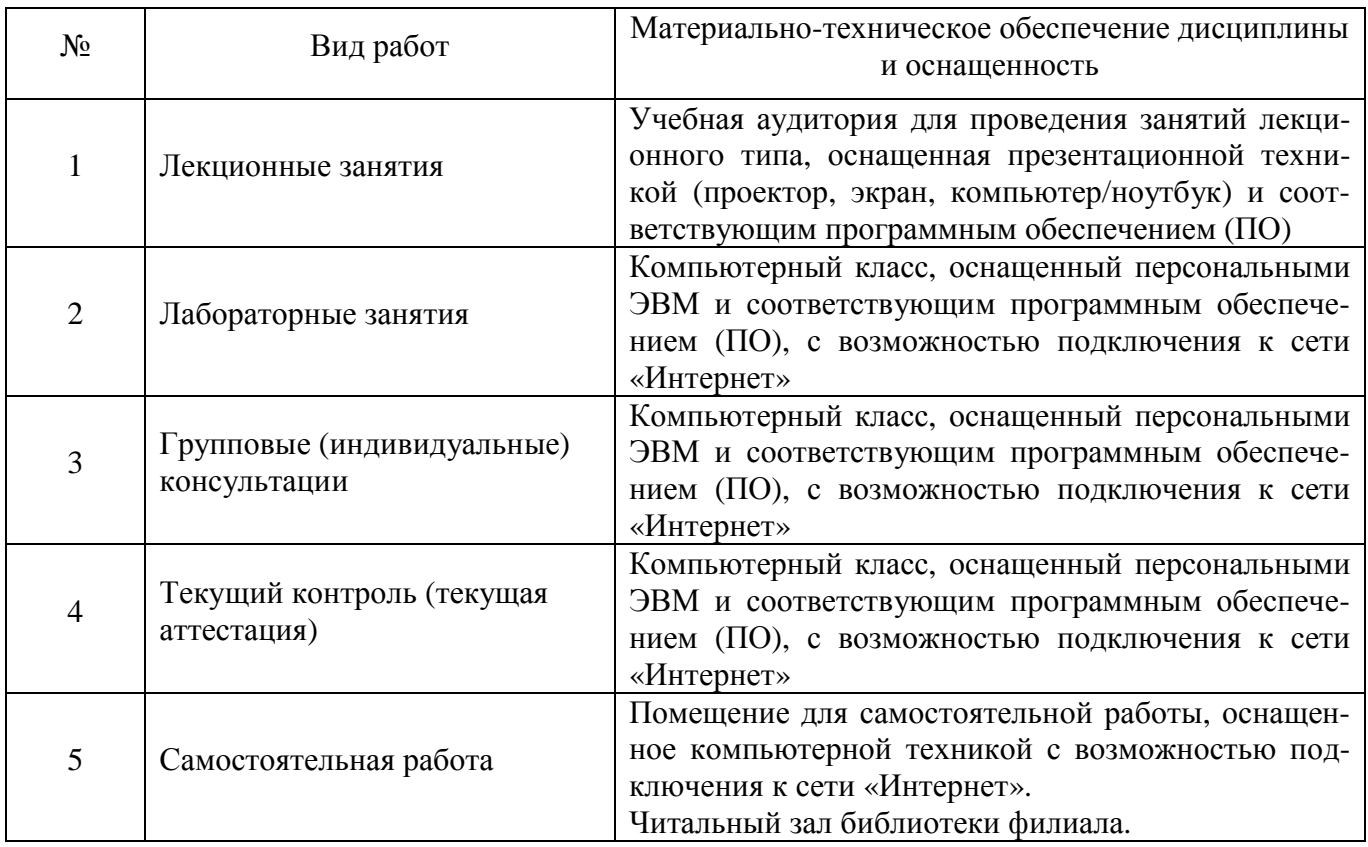